## vDRIVE – VCSX MEHRACHSSTEUERUNG – STATIONÄRE SEITE

## Verwenden Sie die Hyperlinks zum Download der Dokumentationen und Software und beachten Sie die Hinweise.

Das Produkt erst benutzen, nachdem die Dokumentation vollständig gelesen und verstanden wurde. Falls Sie keine Möglichkeit haben die Dokumentation herunterzuladen und auszudrucken, nehmen Sie bitte Kontakt mit uns auf.

Der Hersteller übernimmt keine Haftung für Schäden aufgrund:

- ► Nichtbeachtung der Technischen Dokumentation
- ► Nicht bestimmungsgemäßer Verwendung
- ► Einsatz von nicht entsprechend ausgebildetem Personal
- ► Eigenmächtiger Umbauten und technischer Veränderungen
- ► Verwendung nicht zugelassener Ersatz- und Zubehörteile

Bei den aufgeführten Daten erhalten Sie die jeweils aktuellste Version. Sollten Sie eine ältere Version benötigen oder individuelle Dokumentanfragen haben, wenden Sie sich an automation@vahle.de.

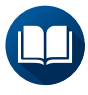

Handbuch für IC-PCB.2-2k OB-S\_vCOM\_IC-PCB.2-2k

► [Download](https://link.vahle.de/doc-IC-PCB.2-2k_de)

GSDML IC-PCB.2-2k PN GSDML-V2.35-VAHLE-vCOM-IC-PCB2 ► [Download](https://link.vahle.de/doc-IC-PCB.2-GSDML)

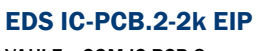

VAHLE\_vCOM-IC-PCB.2

**MAHLE** 

► [Download](https://link.vahle.de/doc-IC-PCB.2-EDS)

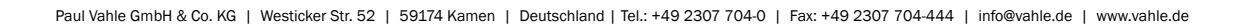